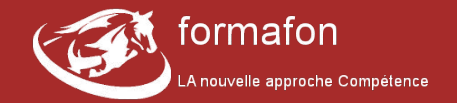

## **Connexion à l'extranet Apprenant :**

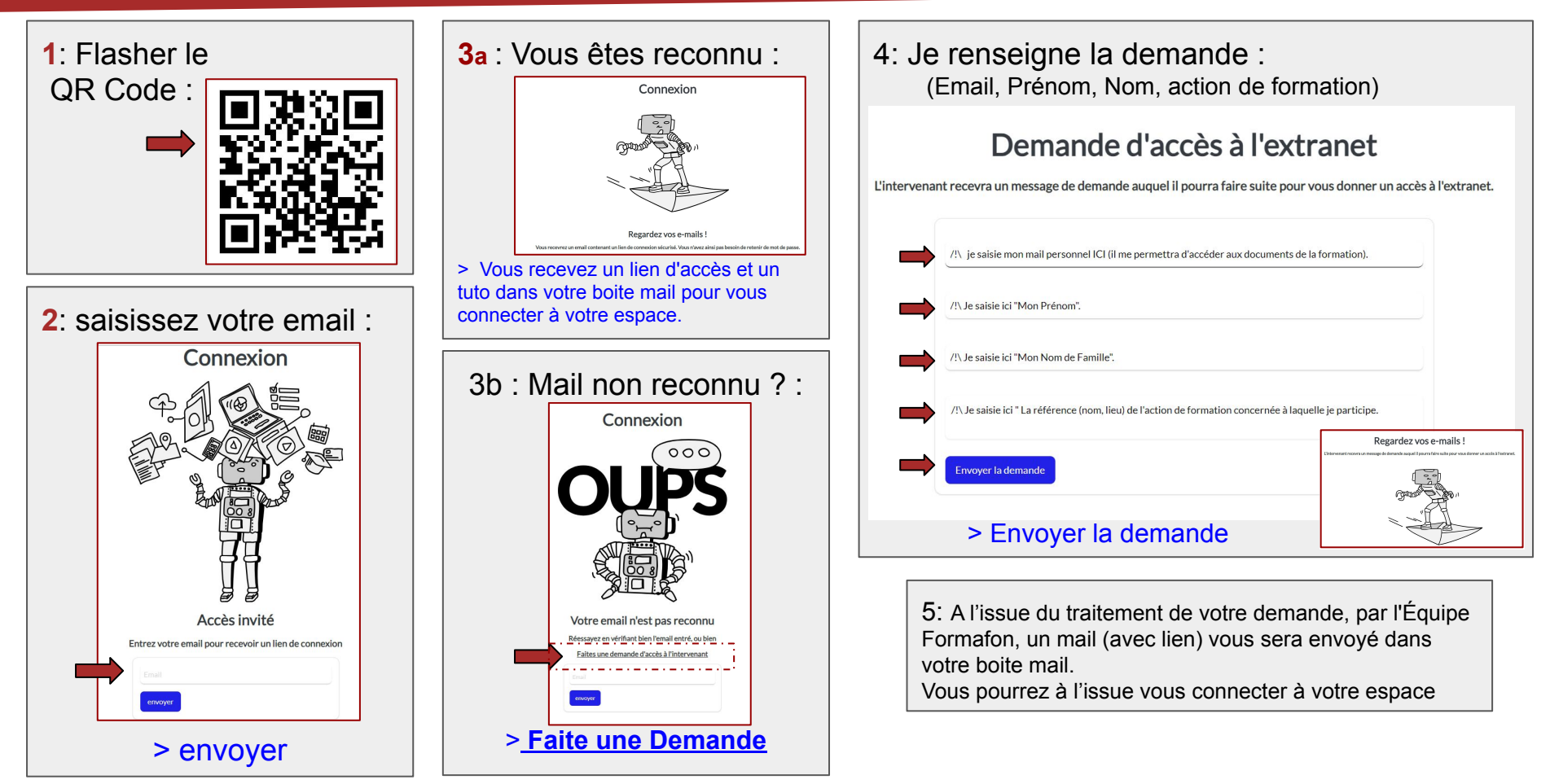